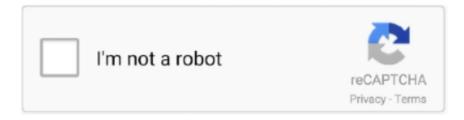

# Continue

1/2

### **Lacie Driver Mac Os**

If you haven't installed a Windows driver for this scanner, VueScan will automatically install a driver.. I just plugged in my external and I installed the needed software from the drive, restarted and the drive wasn't found in LaCie Safe Manager.. Lacie Driver Mac Os XLacie Drivers Mac Os SierraI just got both a MacBook Pro and a LaCie 1TB Rugged Safe External Hard Drive just a few days ago.. If you're using Windows and you've installed a LaCie driver, VueScan's built-in drivers won't conflict with this.. I was able to make an account onto the drive and put my finger prints and everything on the drive, but when I came back to the Mac it didn't work at all.. VueScan is compatible with the LaCie SilverScanner Pro on Windows x86, Windows x64, Mac OS X and Linux.. I tried restarting the computer without the drive plugged in, with Firewire and USB, and then I even tried it on my PC -- which it worked on there.

#### lacie driver

lacie driver, lacie driver windows 10, lacie drivers for mac big sur, lacie drivers for mac os sierra, lacie driver for catalina, lacie drivers windows 8, lacie driver d2, porsche design lacie driver, lacie rugged drive, lacie lightscribe dvd burner driver

## lacie drivers for mac big sur

#### lacie driver for catalina

e10c415e6f